На рисунке 1 приведена структурная схема взаимодействия электронных блоков аппарата, на которой представлены основные функциональные компоненты с указанием используемых интерфейсов/линий.

Федорова Виктория Сергеевна, студент группы 6362-110301D, [victorika.vs@gmail.com.](mailto:victorika.vs@gmail.com) Ворох Дмитрий Александрович, старший преподаватель кафедры радиотехники. E-mail: [fallout2s@yandex.ru.](mailto:fallout2s@yandex.ru) Ищанов Анатолий Владимирович, студент группы 6262-110301D[, anatoly.rx@gmail.com.](mailto:anatoly.rx@gmail.com) Елизаров Антон Олегович, студент группы 6361-110501D, [antonelizarovnbox.ru@gmail.com.](mailto:antonelizarovnbox.ru@gmail.com)

## УДК 621.3.079; 621.396.664.

# **РАДИОЭЛЕКТРОННОЕ ОСНАЩЕНИЕ СИСТЕМЫ СПАСЕНИЯ АТМОСФЕРНОЙ ИЗМЕРИТЕЛЬНОЙ АППАРАТУРЫ**

А.О. Елизаров, В.С. Федорова, Д.А. Ворох, А.В. Ищанов «Самарский национальный исследовательский университет имени академика С.П. Королева», г. Самара

**Ключевые слова:** атмосферная измерительная аппаратура, система спасения, радиосвязь.

В настоящее время активно проводятся исследования состава атмосферы. Измерительная аппаратура, запускаемая в атмосферу, помимо получения конкретных данных должна приземлиться в целости и сохранности для повторного запуска.

Данная работа заключена в разработке системы спасения атмосферной измерительной аппаратуры, которая может быть запущена на ракетоносителе.

Систему спасения можно разбить на несколько составных частей, рассмотрим каждую из них.

### **1.** *Двухэтапная парашютная система*.

Двухэтапная парашютная система состоит из двух парашютов и специального механизма. Рассмотрим работу системы поэтапно.

Спуск аппарата начинается на парашюте первого этапа, который находится непосредственно в верхней части аппарата. Он раскрывается независимо от программы после выхода аппарата из ракеты. Данный парашют должен обеспечивать скорость спуска аппарата 10-11 метров в секунду.

На втором этапе производится выпуск парашюта, который должен обеспечивать скорость спуска аппарата 5-6 метров в секунду. Он находится непосредственно под парашютом первого этапа в откидывающемся отсеке. Необходимо, чтобы откидывающийся отсек высвобождался на высоте 100м. Высоту можно определить, получая данные со спутника при помощи навигационного модуля. Однако лучше использовать барометр, что

повысит точность. Информация о том, что аппарат находится на заданной высоте, собирается на микроконтроллере. От него поступает команда к программируемой логической интегральной схеме (FPGA). Далее FPGA подает сигнал к сервоприводам, которые при срабатывании высвобождают крепящие откидывающийся отсек детали. Таким образом, отсек оказывается открепленным от аппарата и под действием парашюта первого этапа отделяется, вместе с чем следует выпуск парашюта второго этапа.

Данное решение принято из таких соображений, чтобы снизить горизонтальный снос аппарата и обеспечить мягкое приземление.

Также в нештатном случае, если скорость аппарата после выхода из ракеты составит более 20 метров в секунду, что означает проблемы с раскрытием основного парашюта, будет произведен аварийный выпуск парашюта второго этапа. Скорость можно вычислить при изменении высоты с течением времени на микроконтроллере, получая данные с навигационного модуля или барометра. Сигнал с микроконтроллера поступает на FPGA, откуда отдается команда срабатывания сервоприводов. В данном случае площадь поиска аппарата значительно увеличится, однако будет увеличена вероятность спасения аппарата.

#### **2.** *Световое сопровождение аппарата***.**

Световой маяк позволит наблюдать аппарат на фоне небесного пространства по яркой мигающей точке, что должно упростить отслеживание того, по какой траектории спускается устройство в любое время суток. Для данного компонента реализована специальная схема управления, работающая в импульсном режиме. Структурная организация приведена на рисунке 1.

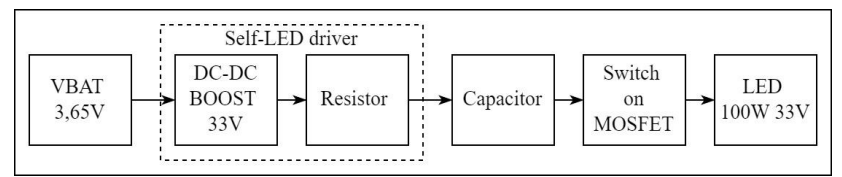

Рисунок 1 – Структурная схема механизма работы светоизлучателя

Работа данной схемы заключается в следующем: при подаче питания происходит заряд конденсаторов суммарной емкостью 6600мкФ и напряжением 35V через токоограничивающий резистор (ограничивает ток 100-500мА при коротком замыкании). Активация светодиода производится через транзистор, управляемый микроконтроллером.

## **3.** *Навигационная система.*

Определять координаты расположения аппарата возможно через данные с навигационного модуля, принятые по радиоканалу на приемную станцию. Альтернативно данные о местоположении могут передаваться при помощи модуля мобильной связи в формате сообщений.

# **4.** *Звуковое сопровождение аппарата.*

Поскольку после приземления аппарата световой маяк окажется вне зоны видимости, следует дополнить систему спасения в виде источника звука, который поможет в поиске даже при потере радиосвязи. При отделении аппарата от носителя (что определяется данными, полученными микроконтроллером с фоторезистора, находящегося непосредственно в нижней части аппарата) с определенной частотой микроконтроллер подает сигнал на зуммер, который издает звук. Активацию работы зуммера можно также установить при приземлении аппарата, получив на микроконтроллер данные с навигационного модуля или барометра.

Елизаров Антон Олегович, студент группы 6361-110501D, [antonelizarovnbox.ru@gmail.com.](mailto:antonelizarovnbox.ru@gmail.com)

Федорова Виктория Сергеевна, студент группы 6362-110301D, [victorika.vs@gmail.com.](mailto:victorika.vs@gmail.com) Ищанов Анатолий Владимирович, студент группы 6262-110301D[, anatoly.rx@gmail.com.](mailto:anatoly.rx@gmail.com) Ворох Дмитрий Александрович, старший преподаватель кафедры радиотехники, [fallout2s@yandex.ru.](mailto:fallout2s@yandex.ru)

# УДК 621.3.083 **ПРОГРАММА ДЛЯ ПРОВЕРКИ КУРСОВЫХ РАБОТ ПО ДИСЦИПЛИНЕ «СИСТЕМЫ И ЛИНИИ СВЯЗИ»**

А.В. Дмитриев, С.Б. Лобанова, К.А. Постригань «Национальный исследовательский Мордовский государственный университет им. Н.П. Огарёва», г. Саранск

**Ключевые слова:** программа, курсовая работа, Calc, Visual Basic Application.

В связи с трудностями при проверке сложных курсовых работ, возникла необходимость автоматизации этого процесса. На кафедре инфокоммуникационных технологий и систем связи института электроники и светотехники МГУ им. Н.П.Огарёва разработана такая программа, которая сравнивает расчеты студента и преподавателя, создаётся отчет с указанием ошибок, неточностей, которые выделяются красным цветом. Программа составлена на языке Visual Basic Application табличного процессора Calc [1-4] из бесплатного пакета Apache OpenOffice, где создана электронная таблица "ПровКурсовых.ods".

Таблица должна состоять из нескольких листов, где будут располагаться исходные данные, задания по вариантам со списком студентов [5], формулы и табличные данные для расчетов, результаты расчетов преподавателя и студента, отчеты по результатам проверки.